# **Etiketten**

Etiketten können über externe Software oder direkt aus dem IFW gedruckt werden.

## **Ausdruck über externe Software**

Das Verfahren eignet sich für die Ausgabe einer größeren Menge von Etiketten für einen einmaligen Anlass, z.B. Adressetiketten für Serienbriefe, oder Etiketten zur Lagerbeschriftung.

Ein Vorteil des Verfahrens ist die individuelle Gestaltbarkeit der Etiketten.

Setzen Sie dazu eine geeignete externe Software ein, die in der Lage ist Daten aus einer [CSV](https://wiki.ifw.de/wiki/doku.php?id=:anhang:glossar:csv) Datei oder Excel zu importieren. Z.B. die Software die bei dem Etikettendrucker mitgeliefert wird, oder z.B. den "Avery Zweckform Assistent für Microsoft Office" den Sie auf der Website des Herstellers [\(http://www.avery-zweckform.com/avery/de\\_de/](http://www.avery-zweckform.com/avery/de_de/)) herunterladen können oder prüfen Sie ob die Serienbrieffunktion Ihres Textverarbeitungsprogramm (z.B. Winword) Etikettendruck unterstützt.

### **Vorgehensweise:**

Sollen Adressen für Serienbriefe auszugeben werden lesen Sie den Artikel [Serienbrief erstellen.](https://wiki.ifw.de/wiki/doku.php?id=:anwender:serienbrief)

Im allgemeinen gilt: [selektieren](https://wiki.ifw.de/wiki/doku.php?id=:anwender:bedienelemente:selektionsfunktionen) Sie die gewünschten Daten im IFW und nutzen Sie dann die IFW [Standardliste](https://wiki.ifw.de/wiki/doku.php?id=anwender:bedienelemente:drucken_und_exportieren:standardliste), oder die Funktion ["meine Liste"](https://wiki.ifw.de/wiki/doku.php?id=anwender:bedienelemente:drucken_und_exportieren:meine_liste) um die Daten als CSV Datei oder an Excel auszugeben.

Starten Sie dann die Software ihrer Wahl und lesen Sie die zuvor erstellte CSV Datei ein. Bei Fragen zur Bedienung der Software lesen Sie das Handbuch, nutzen Sie die Hilfefunktion der Software, besuchen Sie die Internetforen des Herstellers oder nutzen Sie eine Internetsuche.

## **Ausdruck aus dem IFW**

Das Verfahren eignet sich für die Ausgabe kleinerer Menge von Etiketten für wiederkehrende Aufgaben, z.B. Artikeletiketten für Wareneingängen oder Seriennummernaufkleber in der Produktion.

Der Vorteil ist die Verfügbarkeit der Etiketten auf Knopfdruck. Die Ausgabe kann auf Etikettendrucker oder DIN A4 Drucker erfolgen.

Solche Etiketten werden speziell für Ihre Anforderung programmiert. Sie stehen nur auf Anfrage zur Verfügung.

#### [drucken,](https://wiki.ifw.de/wiki/doku.php?id=tag:drucken&do=showtag&tag=drucken) [etiketten,](https://wiki.ifw.de/wiki/doku.php?id=tag:etiketten&do=showtag&tag=etiketten) [seriendruck](https://wiki.ifw.de/wiki/doku.php?id=tag:seriendruck&do=showtag&tag=seriendruck)

From: [IFW Wiki](https://wiki.ifw.de/wiki/) - **www.wiki.ifw.de**

Permanent link: **<https://wiki.ifw.de/wiki/doku.php?id=anwender:etikettendruck>**

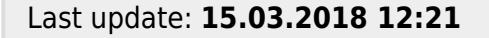

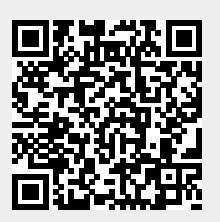